# Guide to Inviting Investors to your Fundraise.

This document serves as a comprehensive guide to help you effectively invite investors to your fundraise on Floww.

Inviting investors to your fundraise is made easy on Floww, consisting of just 2 simple steps:

# Step 1: Add investors to your fundraise.

To invite investors, simply click the 'add investors' button:

|                                                        |                           |                                 |                         |                     |                    | Application             | Preview | CG | 4 |
|--------------------------------------------------------|---------------------------|---------------------------------|-------------------------|---------------------|--------------------|-------------------------|---------|----|---|
| Funding Round<br>Series A OPEN<br>Closing: 30 Nov 2023 | £500K                     | Pre-Money Valuati<br>£9.5M      |                         | Currency<br>GBP (£) | Share Price<br>£25 | No. of Shares<br>20,000 |         |    |   |
| E20,060,000                                            | £45,002                   | Nay 🐲 Company Profile Vi<br>109 |                         |                     |                    | Hopess II<br>4021x      |         |    |   |
| Disclosure Documents                                   | Potential Investors 🖬 Con | mmitments 🖸 Allocation 🖬        | Settlement 🖪            |                     |                    |                         |         |    |   |
| Investors (7)                                          |                           | ٩                               | Search by Investor name | © Invite Lin        | nk + Ac            | d Investors             |         |    |   |

To add an investor, provide their name and email in the respective fields. You also have the option to include an *'estimated commitment'* to track the expected investments from each investor. Make sure to use the correct email address as investors will access your fundraise via this email address.

Once you have filled in the necessary information, click '*add*' to include the investor in your fundraise. To add multiple investors at once, select '*save and add more*'.

| Add r     |                   | ganised for your fundraise. New<br>acted until you decide to. | V    |
|-----------|-------------------|---------------------------------------------------------------|------|
| NAME      |                   | REG                                                           | UIRI |
|           |                   |                                                               |      |
| EMAIL     |                   | REG                                                           | UIRE |
|           |                   |                                                               |      |
| ESTIMATED | COMMITMENT        |                                                               |      |
| £         |                   |                                                               |      |
|           |                   |                                                               |      |
|           |                   |                                                               |      |
|           | Save and add more | Add                                                           |      |

*Just remember*: Although you have added the investor to your fundraise, you still need to invite- see step 2 below.

#### Step 2: Invite investors to your fundraise.

To invite your investor to your fundraise, click the '*invite to find out more*' button:

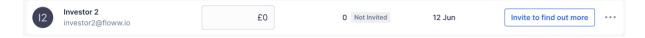

When you invite an investor by clicking *'invite to find out more'*, your investor is automatically sent an email containing an invite to your fundraise.

#### What happens next?

Once your investor receives this invite email, the investor can follow the link to view your company info page and they can accept the invite:

| Ion<br>ry shopping<br>gined.                                                                                                    |                                                                                                    | FUNDING LYTACE.                                                                                                    |
|----------------------------------------------------------------------------------------------------|----------------------------------------------------------------------------------------------------|----------------------------------------------------------------------------------------------------|
| Overview         Opportunity           Melon is reimagining the grocery shopping experience at recipe discovery and grocery shopping app, reducing for shopping lists.           The Problem           1. Food waste: 1.3bn tonr comes from households emissions.           2. Cost of Living: Cost of average.           3. Obesity: 35 million or 63% of UK adults are overweight | ad waste through smart recipes and           Access full profile         What is this?           Access all information and documents related to this fundraise round and make investments.         Not interested           Not interested         Access now | Contact Details<br>Melon.io L <sup>2</sup><br>Data Access<br>Data Access<br>Data Access<br>CAP. Table<br>IS<br>Your Tags |

## Anything you can do?

If you want a more personal touch, you can share an invite link with your investors. Your investors can then use this link to Sign-up or Log-in to Floww.

In your live fundraise, click the '*Invite link*' button to copy your fundraise link to your clipboard:

| Average Same Register Average Same Register   Series A Series A   Concept Same Register SOOK   Series A Series A   Series A Series A |                                                                                          |                                                             |                                                                                          |                |                      | Application   |  |
|----------------------------------------------------------------------------------------------------|------------------------------------------------------------------------------------------|-------------------------------------------------------------|------------------------------------------------------------------------------------------|----------------|----------------------|---------------|--|
| £20,060,000       £45,002       109       4021:         Disclosure Documents       Potential Investors       Commitments       Allocation       Settlement       Commitments         Investors       >        Search by Investor name       Commitments       + Add Investors                                                                                                    | Series A OPEN                                                                            |                                                             |                                                                                          |                |                      |               |  |
| Investors 7 O Search by Investor name Co Invite Link + Add Investors                                                                                                    |                                                                                          |                                                             |                                                                                          |                |                      |               |  |
| Investors 7 O Search by Investor name Co Invite Link + Add Investors                                                                                                    |                                                                                          |                                                             |                                                                                          |                |                      |               |  |
|                                                                                                    |                                                                                          |                                                             |                                                                                          |                |                      |               |  |
| INVESTORS COMPANY PROFILE STATUS LAST UPDATED ACTIONS                                                                                                    | Disclosure Documents Poter                                                               | ntial Investors 🖬 Commitments                               | Allocation Settlement                                                                    | 9              |                      |               |  |
|                                                                                                    |                                                                                          | ntial Investors  Commitments                                |                                                                                          | _              | e Link + A           | ldd Investors |  |
|                                                                                                    | Investors 2                                                                              |                                                             | Ø Search by In                                                                           | westor name    |                      | Idd Investors |  |
| Investor 5     Investor 5     Investor 60/0000     E0     0     Investor 50/0000     Send nudge                                                                                                    | Investors 🔊                                                                              | ↑ ESTIMATIO<br>COMMENNENT<br>5 E209,529                     | © Search by In<br>commun reconstruction<br>versus statute<br>109 Views                   | LAST UPONTED A | CTIONS               | dd investors  |  |
|                                                                                                    | Investors<br>evestors<br>24 Potential Investor<br>Investor 5<br>Investor 4<br>Investor 4 | <ul> <li>COMPTANTO</li> <li>E200,529</li> <li>E0</li> </ul> | © Search by In<br>convery medical status<br>very status<br>109 Views<br>0 Instation Sent | LAST UPDATED A | CTIONS<br>Send nudge | udd Investors |  |

Once copied, you'll get a success pop-up message. This confirms that your fundraise link was successfully copied to your clipboard:

| $\oslash$ | Invite link copied!<br>The link works for investors already added to your fundraise                             |
|-----------|----------------------------------------------------------------------------------------------------|
| $\oslash$ | and the state of the state of the state of the state of the state of the state of the state of the state of the |

You can then share this link with investors you have **invited to your fundraise** via WhatsApp, email, or any other **private channel**.

## Important reminders:

- Only investors you have invited to the fundraise will be able to access your fundraisethus make sure you share this fundraise link with investors you have invited to your fundraise (through clicking *'invite to find out more'* button).
- When investors Sign-up or Log-in, they must use the email you have invited them to your fundraise. If an investor uses the incorrect email, the investor will not see the fundraise invite.